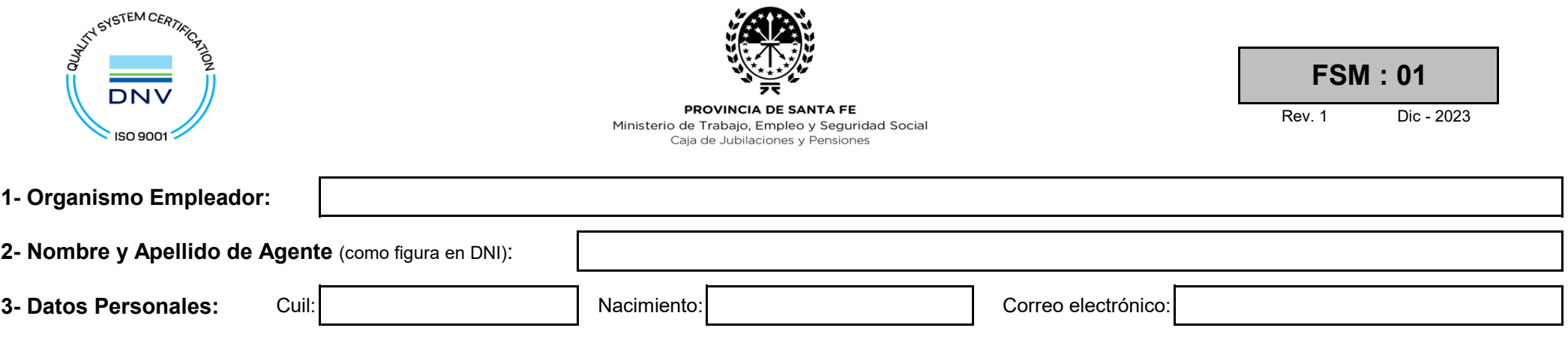

**4- Servicios Prestados antes de: últimos 120 meses (Régimen Civil), o últimos 12 meses de servicios penitenciarios (Régimen Policial)**

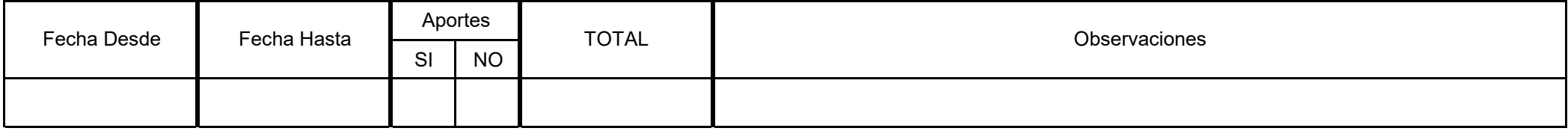

Se deberá completar en formulario "**ANEXO 1**" cuando:

- A- Deba informar servicios con Derecho a Cómputo Privilegiado / Diferenciado.
- B- Deba informar servicios prestados "A JORNAL" o SIMULTÁNEOS.

**5- Firmas:**

Firma/sello organismo empleador Firma/sello entidad certificante\*

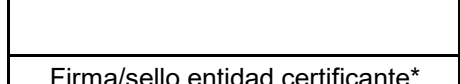

Lugar: Fecha:

\* **Certificación:** debe realizarse por Recursos Humanos de la Provincia, persona autorizada, escribanía pública, autoridad judicial, o ante este organismo.

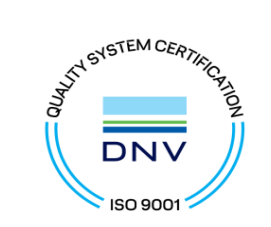

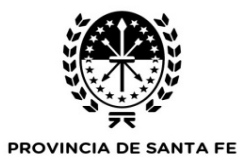

Ministerio de Trabajo, Empleo y Seguridad Social

Caja de Jubilaciones y Pensiones

Rev. 1 Dic - 2023 **FSM : 01**

## **6- Fojas de Servicios: últimos 120 meses (Régimen Civil), o últimos 12 meses de servicios penitenciarios (Régimen Policial)**

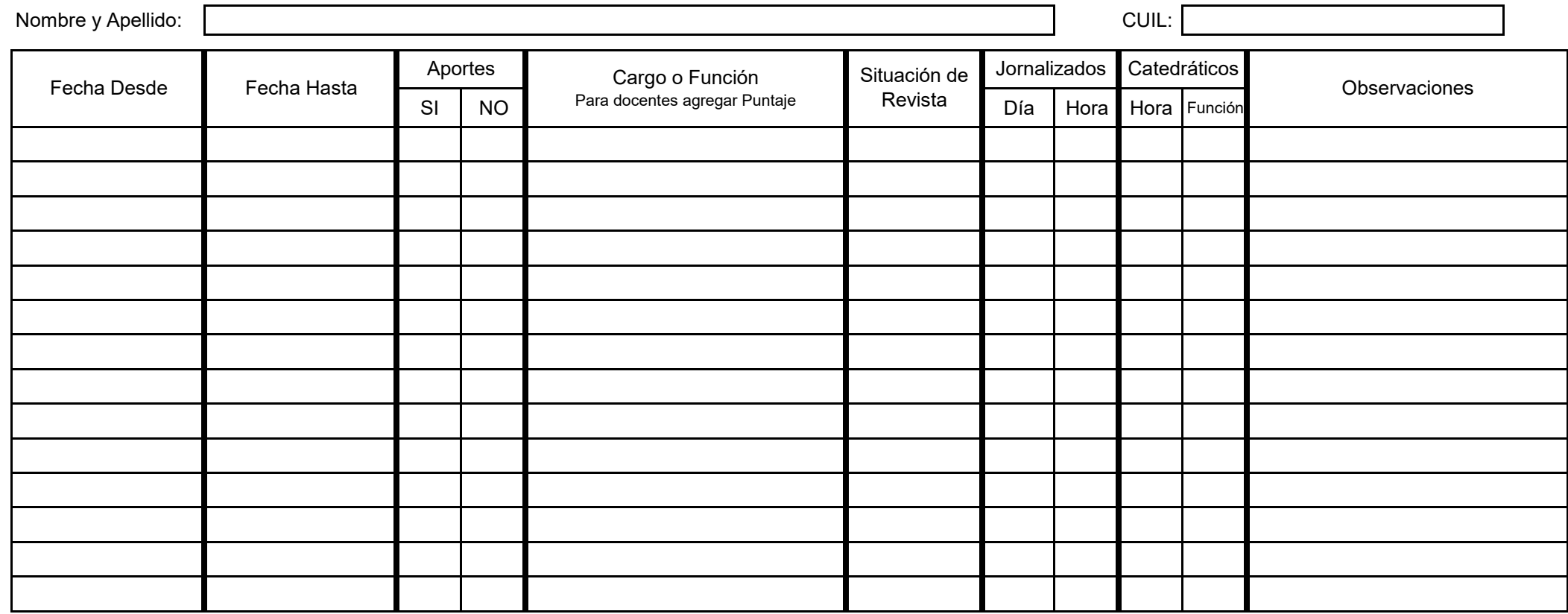

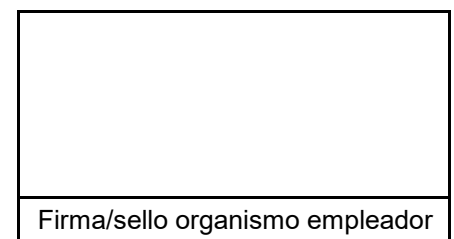

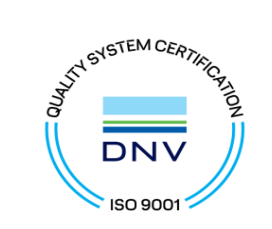

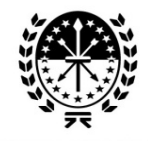

PROVINCIA DE SANTA FE Ministerio de Trabajo, Empleo y Seguridad Social Caja de Jubilaciones y Pensiones

**FSM : 01**

Rev. 1 Dic - 2023

Continúa el detalle de servicios con aportes, prestados durante los últimos 120 o 12 meses

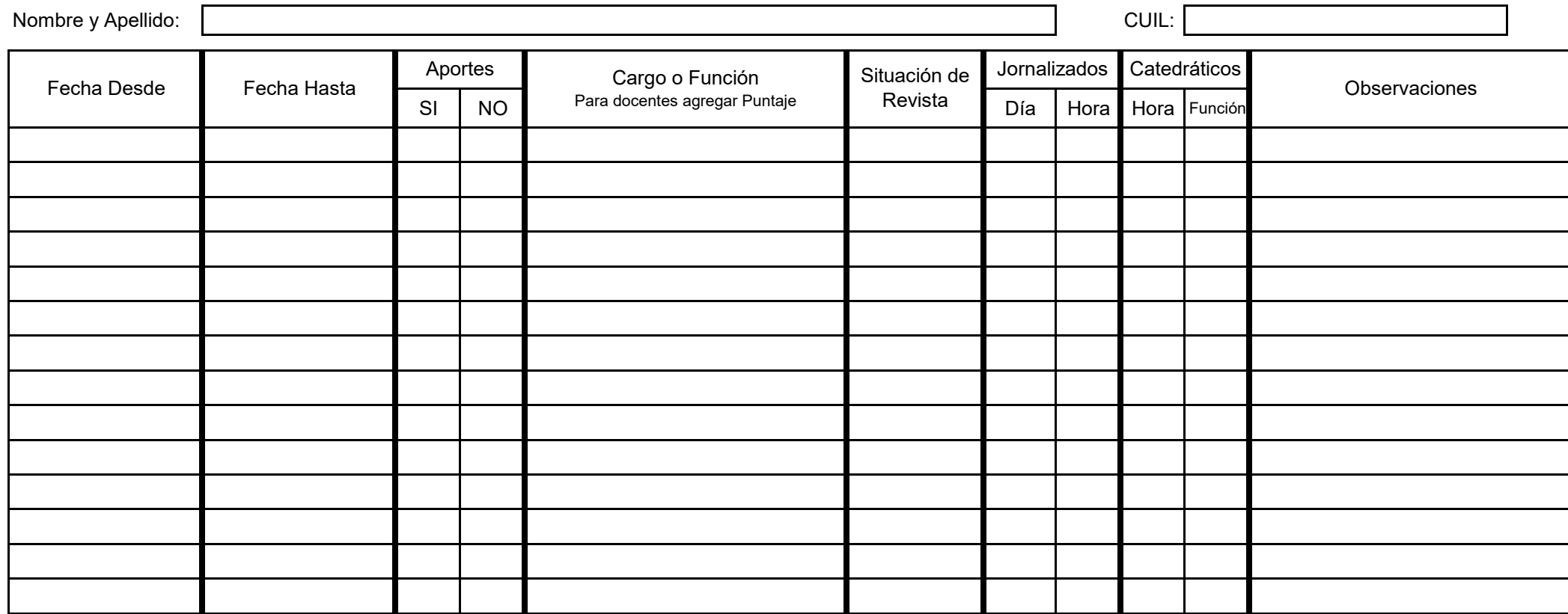

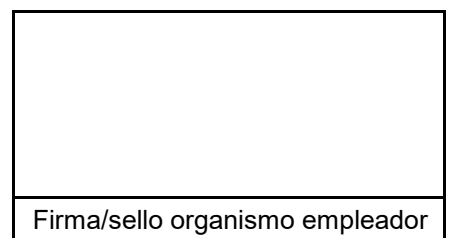

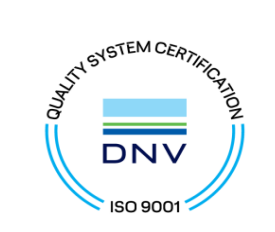

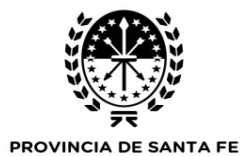

Ministerio de Trabajo, Empleo y Seguridad Social

Caja de Jubilaciones y Pensiones

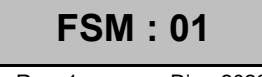

Rev. 1 Dic - 2023

## **7- Licencias sin Goce de Haberes**

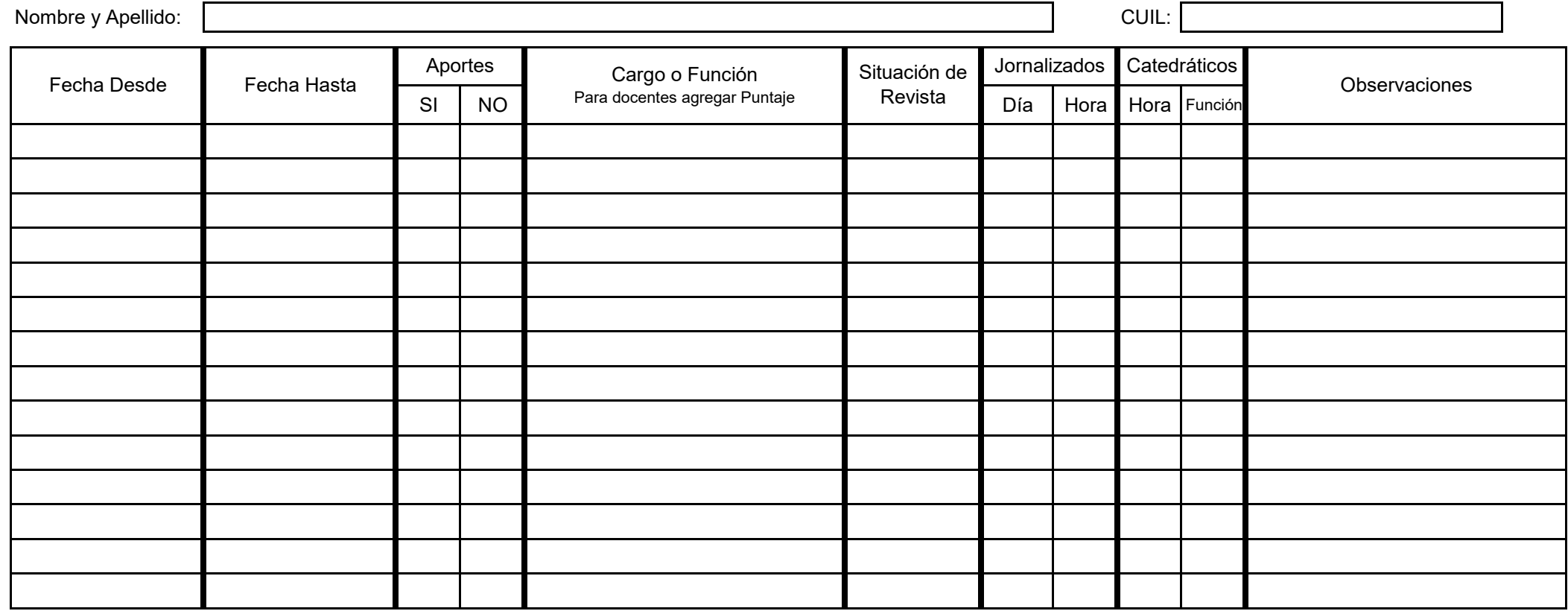

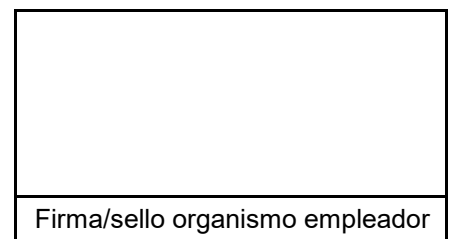

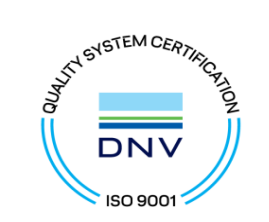

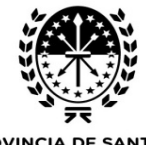

PROVINCIA DE SANTA FE Ministerio de Trabajo, Empleo y Seguridad Social Caja de Jubilaciones y Pensiones

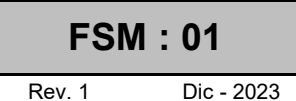

## **8- Foja de Montos** (Adicionales Particulares)**:**

Detalle solamente los adicionales que no son propios de la categoría de revista o función desempeñada. De ser necesario acompañe informe con la forma de cálculo.

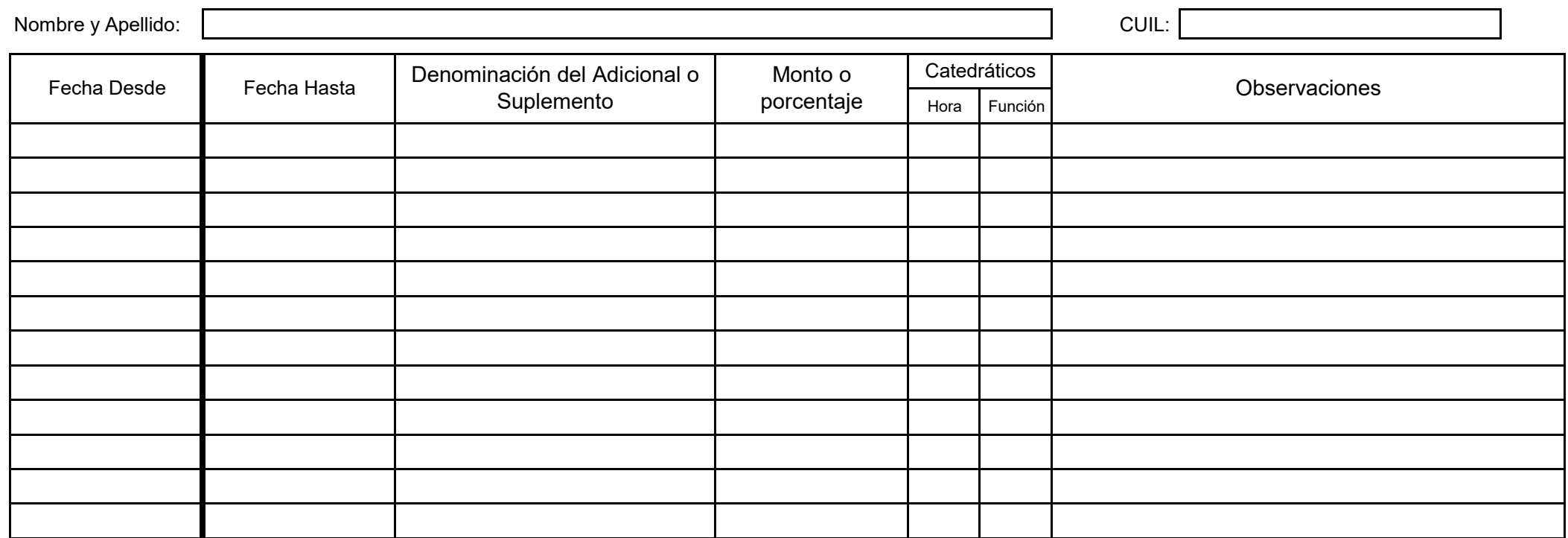

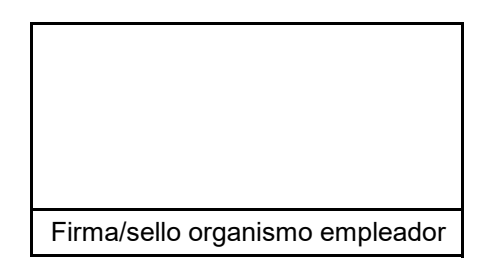